# **Product Notes Widget**

#### Widget Use

Renders the note input field on the product detail page. This widget is used instead of the [Product Purchase Details widget](https://cvconnect.commercevision.com.au/display/KB/Product+Purchase+Details+Widget), to allow for customisation of placement on the page.

### Example of Widget Use

Following is an example of the widget in use:

## **Bodyfit Medium Fitness Ball**

Product Code: CV113

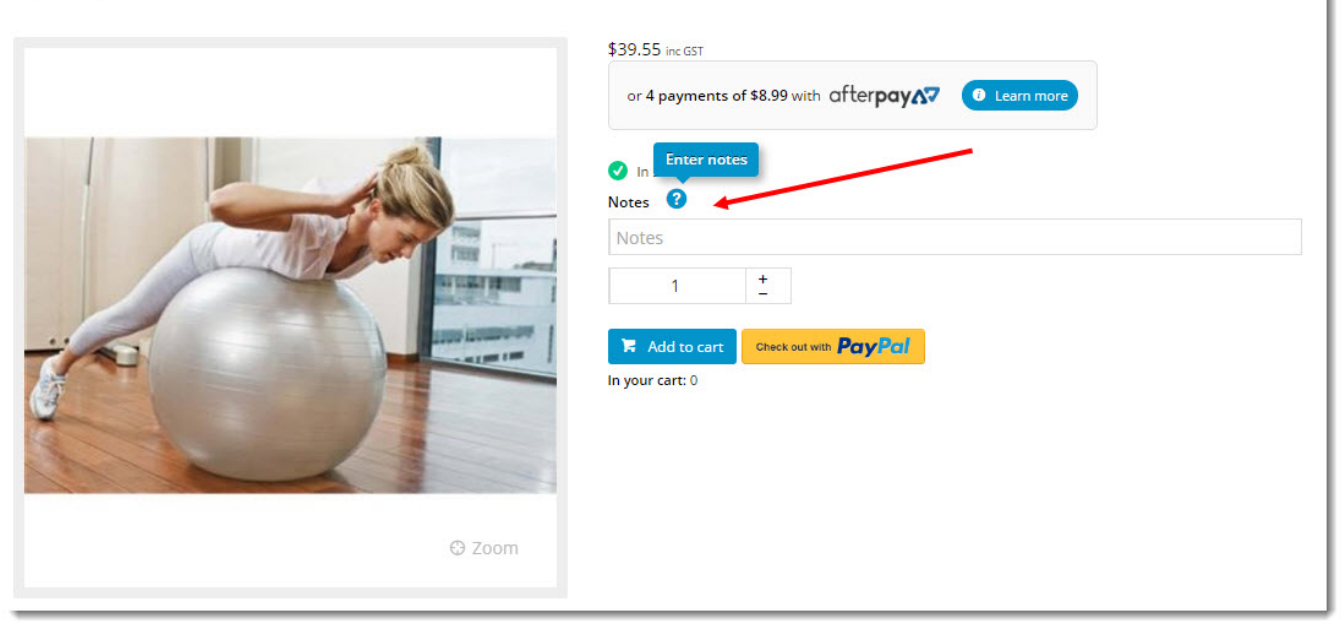

### Where can the Widget be placed?

The widget can be used in the following templates:

• Product Detail Template

### Widget Options

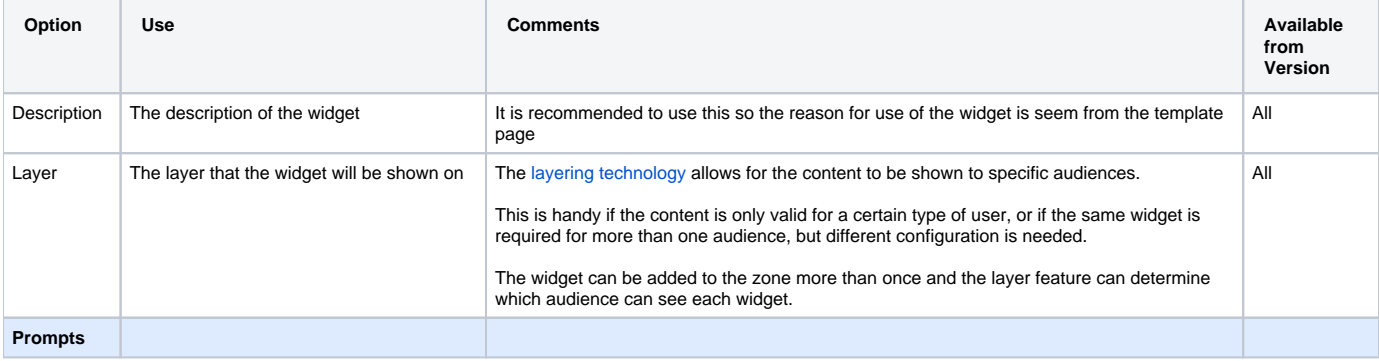

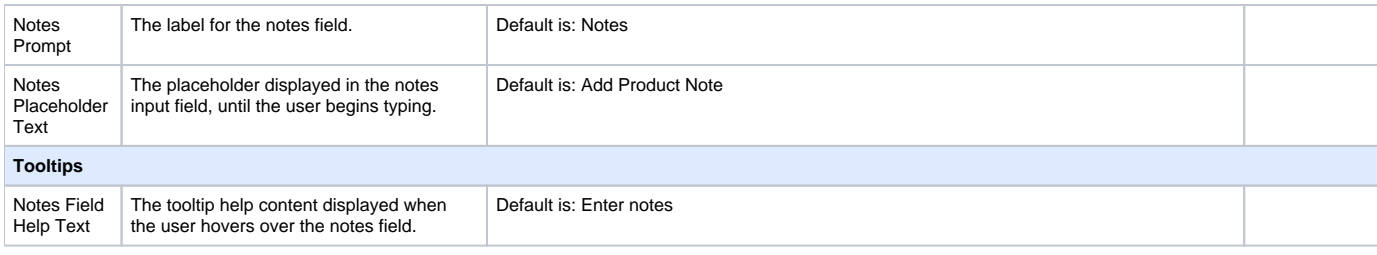

### Related widgets

• [Product Purchase Details Widget](https://cvconnect.commercevision.com.au/display/KB/Product+Purchase+Details+Widget)